# **Relatório de Inadimplência por Período (CCCC320)**

Esta documentação é válida para todas as versões do Consistem ERP.

## **Pré-Requisitos**

Não há.

### **Acesso**

Módulo: Financeiro - Contas a Receber

Grupo: Títulos do Contas a Receber

## **Visão Geral**

Neste programa são informados os parâmetros necessários para a emissão do relatório de inadimplência por período.

No relatório serão exibidos os valores inadimplentes dos portadores por ramo de atividade.

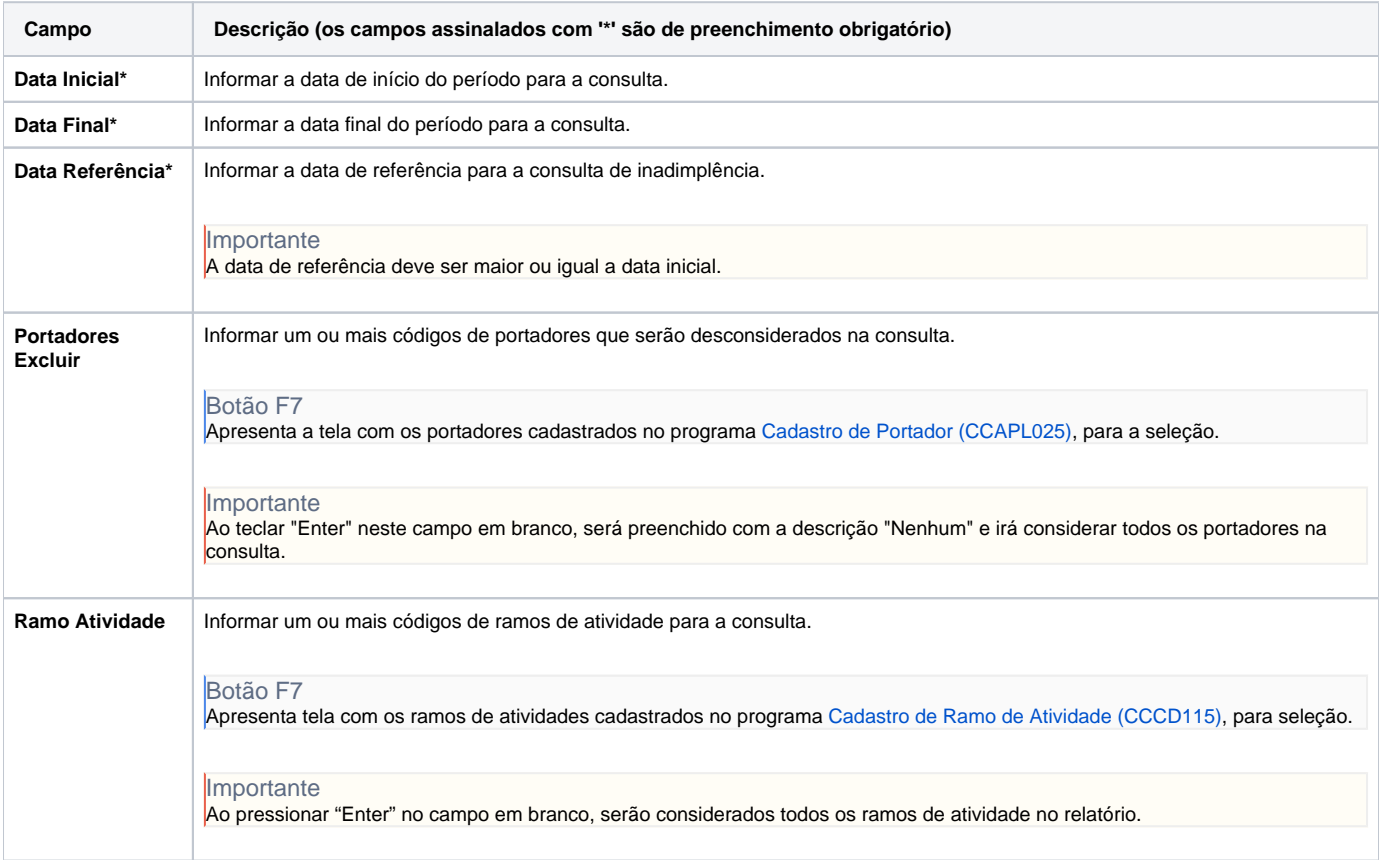

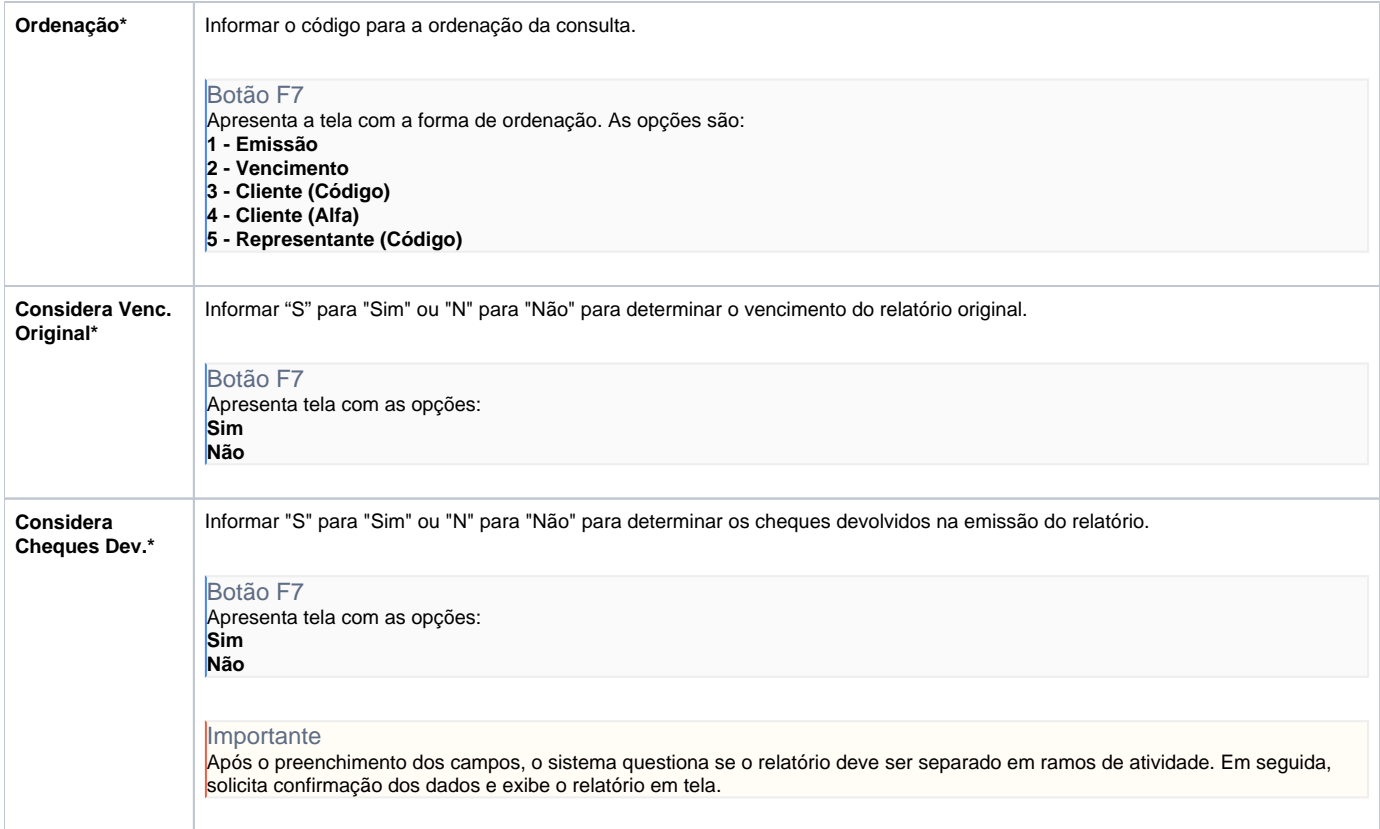

#### Atenção

As descrições das principais funcionalidades do sistema estão disponíveis na documentação do [Consistem ERP Componentes.](http://centraldeajuda.consistem.com.br/pages/viewpage.action?pageId=56295436) A utilização incorreta deste programa pode ocasionar problemas no funcionamento do sistema e nas integrações entre módulos.

Exportar PDF

Esse conteúdo foi útil?

Sim Não